# <span id="page-0-0"></span>Chapter 4.2 - Lattice processes Lecture notes

Odd Kolbjørnsen Geir Storvik

March 6, 2017

K ロ ▶ K 個 ▶ K 重 ▶ K 重 ▶ 「重 」 の Q Q 、

STK4150 - Intro 1

# **Previously**

- Lattice models
- MRF Markov random field
- Neighborhood (undirected graph)
- Clique
- Negpotential function
- Besag's lemma (conditional vs joint distribution)
- Hammersley- Clifford theorem
- Auto spatial models
	- CAR model
	- **.** Latent Gaussian process
	- Auto logistic model (Ising model)
	- a auto Poisson model

K ロ ▶ K @ ▶ K 할 ▶ K 할 ▶ ① 할 → ① 의 O

- **•** Gibbs distribution
- How to construct a CAR from scratch
- Examples of Models in INLA (disease mapping, etc)
- Examples of models outside INLA (Potts model)

K ロ → K 御 → K 君 → K 君 → 「君」 の Q (V)

From statistical mechanics:

$$
\Pr(\mathbf{y}) = \frac{1}{Z(\beta)} \exp \{-\beta E(\mathbf{y})\}
$$

with  $\beta = \frac{1}{T}$  inverse temperature;  $E(y)$  potential function.  $Z(\beta)$  partition function

Recall: Hammersley - Clifford theorem. On the graph  $(G)$  $Graph = Nodes (=Lattice) + Edges (=Neighbors)$ 

$$
\Pr(\mathbf{y}|\boldsymbol{\theta}) = \frac{1}{c(\boldsymbol{\theta})} \exp \{Q(\mathbf{y}; \boldsymbol{\theta})\} = \frac{1}{c(\boldsymbol{\theta})} \exp \left\{\sum_{c \in C_G} \psi_c(y_c, \boldsymbol{\theta})\right\}
$$

with  $C_G$  being the set of all cliques,  $Q(\mathbf{0}, \theta) = 0$ , and  $c(\theta)$  is a normalizing constant.

$$
\bm{Y} \sim \text{MVN}(\bm{0}, \bm{\Sigma}) = \text{MVN}(\bm{0}, \bm{Q}^{-1})
$$

Conditional Gaussian distributions with

$$
E[Y(s_i)|\mathbf{Y}_{-i}] = \sum_{j \in \mathcal{N}(\mathbf{s}_i)} c_{ij} Y(\mathbf{s}_j)
$$

$$
var[Y(s_i)|\mathbf{Y}_{-i}] = \tau_i^2
$$

- If legal,  $\mathbf{Q} = \mathbf{M}^{-1}[\mathbf{I} \mathbf{C}]$  with  $\mathbf{M} = \text{diag}\{\tau_i^2\}$
- If  $M^{-1}(I C)$  is symmetric and positive definite, then
- $\mathsf{Q} = \mathsf{M}^{-1}(\mathsf{I}-\mathsf{C})$  is sparse if  $\mathsf{C}$  is sparse!
- M always positive definite and symmetric

$$
\bullet \, j \in \mathcal{N}(\mathbf{s}_i) \Leftrightarrow i \in \mathcal{N}(\mathbf{s}_j) \text{ imply } c_{ij} = 0 \Leftrightarrow c_{ji} = 0
$$

- Need  $\tau_i^{-2} c_{ij} = \tau_j^{-2} c_{ji}$  for neighbors
- Also, the  $c_{ij}$  can not be too large for getting positive definiteness.

 $\mathsf{Y} \sim \mathsf{MVN}(\mathbf{0}, (\mathsf{M}^{-1}[\mathsf{I}-\mathsf{C}])^{-1}) = \mathsf{MVN}(\mathbf{0}, [\mathsf{I}-\mathsf{C}]^{-1}\mathsf{M})$ 

• **M** = diag
$$
\{\tau_i^2\}
$$
,  $\tau_i > 0$   $\forall i$ 

**o** Often

- $C = \phi H$ , H known and/or
- $M = \tau^2 \Delta$ ,  $\Delta$  known diagonal matrix.
- What requirements on  $(\phi, \tau)$ ?
- Note: Need  $M^{-1}C$  symmetric:
	- $\mathsf{Q}_\mathsf{y} = \mathsf{M}^{-1} [\mathsf{I} \mathsf{C}] = \mathsf{M}^{-1} \mathsf{M}^{-1} \mathsf{C}, \, \mathsf{M}^{-1}$  automatically symmetric
	- General:  $\tau_i^{-2}C_{ij} = \tau_j^{-2}C_{ji}$
	- $\mathsf{M}=\tau^{2}\mathsf{\Delta},\mathsf{C}=\phi\mathsf{H}\Rightarrow\Delta_{ii}^{-1}h_{ij}=\Delta_{jj}^{-1}h_{ji}$
- Need also  $\mathbf{\Sigma}_{Y} = (\mathbf{I} \mathbf{C})^{-1} \mathbf{M}$  positive definite
- Equivalent to  $\mathbf{Q} = \mathbf{M}^{-1}(\mathbf{I} \mathbf{C})$  positive definite

K ロ > K 個 > K ミ > K ミ > - ミ + の Q Q +

 $\mathsf{Q} = \mathsf{M}^{-1}(\mathsf{I}-\mathsf{C})$  positive definite?

K ロ → K 御 → K 君 → K 君 → 「君」 の Q (V)

- $\mathsf{Q} = \mathsf{M}^{-1}(\mathsf{I}-\mathsf{C})$  positive definite?
- Since **M**<sup>1/2</sup> is positive definite  $(\tau_i > 0)$ ,
- equivalent to that  $\mathsf{M}^{-1/2}(\mathsf{I}-\mathsf{C})\mathsf{M}^{1/2}=\mathsf{I}-\mathsf{M}^{1/2}\mathsf{C}\mathsf{M}^{-1/2}$  is positive definite

K ロ ▶ K 個 ▶ K 重 ▶ K 重 ▶ 「重 」 の Q Q 、

- $\mathsf{Q} = \mathsf{M}^{-1}(\mathsf{I}-\mathsf{C})$  positive definite?
- Since **M**<sup>1/2</sup> is positive definite  $(\tau_i > 0)$ ,
- equivalent to that  $\mathsf{M}^{-1/2}(\mathsf{I}-\mathsf{C})\mathsf{M}^{1/2}=\mathsf{I}-\mathsf{M}^{1/2}\mathsf{C}\mathsf{M}^{-1/2}$  is positive definite
- $\bm{\mathsf{A}}$  symmetric  $(\bm{\mathsf{A}}=\bm{\mathsf{M}}^{1/2}\bm{\mathsf{C}}\bm{\mathsf{M}}^{-1/2})$ 
	- **•** spectral decomposition:  $A = T\Lambda T^{T}$  where  $TT^{T} = I$  and  $\Lambda$  contains eigenvalues.
	- A is positive definite if all eigenvalues are positive.

K ロ ▶ K 個 ▶ K 重 ▶ K 重 ▶ 「重 」 の Q Q 、

- $\mathsf{Q} = \mathsf{M}^{-1}(\mathsf{I}-\mathsf{C})$  positive definite?
- Since **M**<sup>1/2</sup> is positive definite  $(\tau_i > 0)$ ,
- equivalent to that  $\mathsf{M}^{-1/2}(\mathsf{I}-\mathsf{C})\mathsf{M}^{1/2}=\mathsf{I}-\mathsf{M}^{1/2}\mathsf{C}\mathsf{M}^{-1/2}$  is positive definite
- $\bm{\mathsf{A}}$  symmetric  $(\bm{\mathsf{A}}=\bm{\mathsf{M}}^{1/2}\bm{\mathsf{C}}\bm{\mathsf{M}}^{-1/2})$ 
	- **•** spectral decomposition:  $A = T\Lambda T^{T}$  where  $TT^{T} = I$  and  $\Lambda$  contains eigenvalues.
	- A is positive definite if all eigenvalues are positive.
	- $\mathsf{I}-\mathsf{A}=\mathsf{I}-\mathsf{T}\mathsf{\Lambda}\mathsf{T}^{\mathsf{T}}=\mathsf{T}\mathsf{T}^{\mathsf{T}}-\mathsf{T}\mathsf{\Lambda}\mathsf{T}^{\mathsf{T}}=\mathsf{T}[\mathsf{I}-\mathsf{\Lambda}]\mathsf{T}^{\mathsf{T}}\Rightarrow \mathsf{I}-\mathsf{\Lambda}$  contain eigenvalues of  $I - A$ .

K ロ ▶ K 個 ▶ K ミ ▶ K ミ ▶ - ' 큰' → ' 9 Q @ '

- $\mathsf{Q} = \mathsf{M}^{-1}(\mathsf{I}-\mathsf{C})$  positive definite?
- Since **M**<sup>1/2</sup> is positive definite  $(\tau_i > 0)$ ,
- equivalent to that  $\mathsf{M}^{-1/2}(\mathsf{I}-\mathsf{C})\mathsf{M}^{1/2}=\mathsf{I}-\mathsf{M}^{1/2}\mathsf{C}\mathsf{M}^{-1/2}$  is positive definite
- $\bm{\mathsf{A}}$  symmetric  $(\bm{\mathsf{A}}=\bm{\mathsf{M}}^{1/2}\bm{\mathsf{C}}\bm{\mathsf{M}}^{-1/2})$ 
	- **•** spectral decomposition:  $A = T\Lambda T^T$  where  $TT^T = I$  and  $\Lambda$  contains eigenvalues.
	- A is positive definite if all eigenvalues are positive.
	- $\mathsf{I}-\mathsf{A}=\mathsf{I}-\mathsf{T}\mathsf{\Lambda}\mathsf{T}^{\mathsf{T}}=\mathsf{T}\mathsf{T}^{\mathsf{T}}-\mathsf{T}\mathsf{\Lambda}\mathsf{T}^{\mathsf{T}}=\mathsf{T}[\mathsf{I}-\mathsf{\Lambda}]\mathsf{T}^{\mathsf{T}}\Rightarrow \mathsf{I}-\mathsf{\Lambda}$  contain eigenvalues of  $I - A$ .
- If  $\lambda$  eigenvalue of  $M^{-1/2}CM^{1/2}$ , then  $1-\lambda$  eigenvalue of  $I - M^{-1/2}CM^{1/2}$
- Positive definite if  $1 \lambda > 0$ , or  $\lambda < 1$ .

K ロ > K 個 > K ミ > K ミ > - ミ + の Q Q +

# CAR: Requirements (cont)

- Assume  $C = \phi H$ , so  $A = \phi M^{1/2} H M^{-1/2}$
- $\tilde{\lambda}$  eigenvalue of  $M^{1/2}HM^{-1/2}$  gives  $\lambda = \phi \tilde{\lambda}$  eigenvalue of **A**.
- Need  $\lambda < 1$  or  $\phi \tilde{\lambda} < 1$ .
- For  $\tilde{\lambda}$  positive, need  $\phi < \lambda^{-1}$
- For  $\tilde{\lambda}$  negative, need  $\phi > \lambda^{-1}$
- Let  $\tilde{\lambda}_{(1)} \le \tilde{\lambda}_{(2)} \le \cdots \le \tilde{\lambda}_{(n)}$  be ordered eigenvalues
- We have  $\tilde{\lambda}_{(1)} < 0$ ,  $\tilde{\lambda}_{(n)} > 0$  (not obvious!)
- Requirement:  $\tilde{\lambda}_{(1)}^{-1} < \phi < \tilde{\lambda}_{(n)}^{-1}$

K ロ ▶ K @ ▶ K 할 ▶ K 할 ▶ ① 할 → ① 익 (N)

# CAR: Requirements (cont)

- Assume  $C = \phi H$ , so  $A = \phi M^{1/2} H M^{-1/2}$
- $\tilde{\lambda}$  eigenvalue of  $M^{1/2}HM^{-1/2}$  gives  $\lambda = \phi \tilde{\lambda}$  eigenvalue of **A**.
- Need  $\lambda < 1$  or  $\phi \tilde{\lambda} < 1$ .
- For  $\tilde{\lambda}$  positive, need  $\phi < \lambda^{-1}$
- For  $\tilde{\lambda}$  negative, need  $\phi > \lambda^{-1}$
- Let  $\tilde{\lambda}_{(1)} \le \tilde{\lambda}_{(2)} \le \cdots \le \tilde{\lambda}_{(n)}$  be ordered eigenvalues
- We have  $\tilde{\lambda}_{(1)} < 0$ ,  $\tilde{\lambda}_{(n)} > 0$  (not obvious!)
- Requirement:  $\tilde{\lambda}_{(1)}^{-1} < \phi < \tilde{\lambda}_{(n)}^{-1}$
- If  $M = \tau^2 \Delta$ ,,  $\tau$  just a scaling factor, same requirements

K ロ X x 個 X X 差 X X 差 X 2 → 2 差 → 9 Q Q →

- $\mathsf{Y}=\mathsf{X}\boldsymbol{\beta}+\boldsymbol{\delta},\ \boldsymbol{\delta}\sim\mathsf{Gau}(\mathsf{0},(\mathsf{I}-\mathsf{C})^{-1}\mathsf{M})$
- For  $M = \tau^2 \Delta$ , with different diagonal elements, called inhomogeneous process.
- Define  $\widetilde{\mathsf{Y}} = \mathsf{\Delta}^{-1/2} \mathsf{Y}, \, \widetilde{\mathsf{X}} = \mathsf{\Delta}^{-1/2} \mathsf{X}, \, \widetilde{\boldsymbol{\delta}} = \mathsf{\Delta}^{-1/2} \boldsymbol{\delta},$
- Then  $\widetilde{\mathbf{Y}} = \widetilde{\mathbf{X}}\boldsymbol{\beta} + \widetilde{\boldsymbol{\delta}}$ ,  $\widetilde{\boldsymbol{\delta}} \sim \text{Gau}(\mathbf{0}, \tau^2(\mathbf{I} \widetilde{\mathbf{C}})^{-1})$  $\widetilde{C} = \Lambda^{-1/2} C \Lambda^{1/2}$

• Note: 
$$
c_{ij} = 0 \Leftrightarrow \tilde{c}_{ij} = 0
$$

• For  $C = \phi H: \widetilde{C} = \phi \Delta^{-1/2} H \Delta^{1/2}$ 

K ロ ▶ K 個 ▶ K ミ ▶ K ミ ▶ - 트 - Y Q Q Q

## How to model  $C$  (or  $H$ )?

- Can show  $[\mathsf{cor}(\mathit{Y}_i, \mathit{Y}_j | \mathit{Y}_k, k \neq i, j)]^2 = c_{ij} c_{ji}$
- Need  $0 \leq c_{ij} c_{ji} \leq 1$
- In general:  $c_{ij}$  can depend on distance between  $\mathbf{s}_i$  and  $\mathbf{s}_j$ . (distance between center points)
- Regular lattice:  $c_{ii} = 0$  for
	- $||s_i s_j|| > 1$  (1. order)
	- $||\bm{\mathsf{s}}_i-\bm{\mathsf{s}}_j||> \sqrt{2}$   $(2.$  order)
	- $||s_i s_i|| > 2$  (3. order)
- Irregular lattice:  $c_{ii} = 0$  for
	- $\bullet$  *i* and *j* do not share border
	- $\bullet$   $||s_i s_i|| >$  threshold
- Size of  $c_{ii}$ : Depending on distance, number of neighbors

# Special cases

Consider now  $\mathbf{M} = \tau^2 \mathbf{\Delta}, \mathbf{C} = \phi \mathbf{H}$ Define **A** such that  $a_{ij} = I(i \text{ and } j \text{ are neighbors}).$ • Homogeneous CAR (HCAR)  $\Delta = I$ ,  $H = A$ Gives cor $(Y_i, Y_j | Y_k, k \neq i, j) = \phi$ Need (at least)  $\phi \in (0,1)$ • Weighted CAR (WCAR)  $\boldsymbol{\Delta} = \mathsf{diag}\{|N(\mathbf{s}_i)|^{-1}\},\; h_{ij} = a_{ij}|N(\mathbf{s}_i)|^{-1}$ Gives cor $(Y_i, Y_j | Y_k, k \neq i, j) = \phi |N(\mathbf{s}_i)|^{-1/2} |N(\mathbf{s}_i)|^{-1/2}$ Need (at least)  $\phi \in (0, \mathsf{min}_{ij} \, |N(\mathbf{s}_i)|^{-1/2} |N(\mathbf{s}_i)|^{-1/2})$ • Autocorrelated CAR (ACAR)  ${\bf \Delta} = {\rm diag}\{|{\bf \mathsf{N}}({\bf s}_i)|^{-1}\},~h_{ij} = a_{ij}|{\bf \mathsf{N}}({\bf s}_i)|^{-1/2}|{\bf \mathsf{N}}({\bf s}_j)|^{1/2}$ Gives cor $(Y_i, Y_j | Y_k, k \neq i, j) = \phi$ 

Need (at least)  $\phi \in (0,1)$ 

### CAR models vs geostatistical models

- $\mathsf{Y}\sim \mathsf{Gau}(\boldsymbol{\mu}, (\mathsf{I}-\mathsf{C})^{-1}\mathsf{M})$ ,  $\mathsf{Diag}(\mathsf{C})=\mathsf{0}$
- Most important MRF model, often  $\mu = \mathsf{X}^T \boldsymbol{\beta}$
- Building block for more complex models
- Geostatistical model: Y  $\sim$  Gau( $\mu_V$ , Σγ)  $C_Y(\mathbf{s}_j - \mathbf{s}_i) \approx 0 (= 0), \quad \text{ for } ||\mathbf{s}_j - \mathbf{s}_i|| \text{ "large" }$ Σ<sup>Y</sup> "sparse"
- $\mathsf{MRF:}\; c_{ij} \approx 0 (=0) \; \mathsf{for}\; ||\mathbf{s}_j \mathbf{s}_i|| \; \; \text{``large''}$  $\Sigma_Y^{-1}$  "sparse"
- MRF to geostat: $\mathbf{\Sigma}_{Y} = (\mathbf{I} \mathbf{C})^{-1} \mathbf{M}$
- geostat to MRF:  $\mathsf{M}=\mathsf{Diag}(\mathbf{\Sigma}_{\gamma}^{-1}), \mathsf{C}=\mathsf{I}-\mathsf{M}\mathbf{\Sigma}_{\gamma}^{-1}$
- Differ in "sparsity"
- Differ in how to define dependence, distance versus neighborhood
- Which operations are simple? Building model vs Conditioning model.

Model building: X,Y independent : 
$$
Z = X + Y
$$
  
\n $C_Z = C_X + C_Y$   
\n $Q_Z = Q_X - Q_X(Q_X + Q_Y)^{-1}Q_X$   
\n $= Q_Y - Q_Y(Q_X + Q_Y)^{-1}Q_Y$ 

Conditioning: X,Y independent : 
$$
Z = X + Y
$$
  
\n $C_{Y|Z} = C_Y - C_Y(C_x + C_Y)^{-1}C_Y$   
\n $Q_{Y|Z} = Q_Y + Q_X$   
\n $Q_{X|Z} = Q_X + Q_Y$ 

K ロ ▶ K 個 ▶ K 重 ▶ K 重 ▶ 「重 」 の Q Q 、

Data: Aaverage doctor-prescription amounts per consultation in cantons of the Midi-Pyrenees Department in southwest France.

- 268 cantons (32 "missing cantons" with no data)
- **•** Response
	- Z: Average prescription amount per consultation in 1999
- Several possible covariates
	- $\bullet$  X: X-coordinate of the centroid (in meters according to NTF)
	- $\bullet$  Y: Y-coordinate of the centroid (in meters according to NTF)
	- $\bullet$  X2: percentage of patients 70 or older
	- $\bullet$  X1: per-capita income
	- E: number of consultations in 1999 (1270-1784977)

KID KARA KEI KEI KORO

Syntax for WCAR (Besag) model:

formula =  $log(Z)$   $\sim$  X2+Y+f(NO, model="besag", graph=Canton.graph)

res = inla(formula,family="gaussian",data=dat)

Formula:

- Specifies  $log(Z)$  as response and X2 and Y as covariates
- f() specifies a *random effect* ( $\delta$  in our spatial model). Can have different models. Here the Besag (WCAR) model is specified. Requires a neighborhood structure, given in the graph option
- The function inla requires
	- **a** The formulae
	- A model for the response, given by family
	- The data
	- Several other options possible, default choices imply
		- a Bayesian approach
		- Default priors on hyperparameters

KID KARA KEI KEI KORO

# Spatial rates model

$$
\Delta_{ii} = M_i^{-1}
$$
\n
$$
h_{ij} = \begin{cases} (M_i/M_j)^{1/2}, & j \in N(\mathbf{s}_i) \\ 0, & \text{elsewhere} \end{cases}
$$
\n
$$
\mathbf{Q} = \frac{1}{\tau^2} \mathbf{\Delta}^{-1} [\mathbf{I} - \phi \mathbf{H}]
$$

Gives

$$
var(Y_i|Y_k, k \neq i) = M_i
$$
  
cor $(Y_i, Y_j|Y_k, k \neq i, j) = \phi$  similar to ACAR

In application:  $M_i = E(i)$  (number of consultations) Not directly available in INLA, but possible through transformation:  $\widetilde{\boldsymbol{\delta}} = \boldsymbol{\Delta}^{-1/2} \boldsymbol{\delta} \sim \textsf{Gau}(\boldsymbol{0}, \tau^2(\boldsymbol{\mathsf{I}} - \phi \widetilde{\boldsymbol{\mathsf{H}}})^{-1})$ 

$$
\tilde{h}_{ij} = \begin{cases} M_i/M_j, & j \in N(\mathbf{s}_i) \\ 0, & \text{elsewhere} \end{cases}
$$

STK4150 - Intro 21

INLA generic1 model:  $\mathbf{Q} = \xi(\mathbf{I} - \frac{\phi}{\lambda_{max}}\widetilde{\mathbf{H}})$  $\phi \in (0, 1)$ ,  $\lambda_{\text{max}}$  maximum eigenvalue of **H**. Our model:

$$
Z = X\beta + \delta + \varepsilon
$$
  
=  $X\beta + \Delta^{1/2}\tilde{\delta} + \varepsilon$ 

Possible in INLA by

- **•** specifying generic1 model for  $\widetilde{\boldsymbol{\delta}}$  and
- including  $\mathbf{\Delta}^{1/2}$  as weights

Canton.R script

Model selection tools for Bayesian approaches:

**•** Marginal likelihood:

$$
p(\mathbf{z}) = \int_{\boldsymbol{\theta}} \int_{\mathbf{y}} p(\mathbf{z}|\mathbf{y}, \boldsymbol{\theta}) p(\mathbf{y}|\boldsymbol{\theta}) p(\boldsymbol{\theta}) d\mathbf{y} d\boldsymbol{\theta}
$$

Want it large!

Can be sensitive to  $p(\theta)$ .

In general difficult to compute, "easy" in INLA

- DIC: Bayesian alternative to AIC Want it large! Much used, but can give strange results
- Many other alternatives in the literature

K ロ ▶ K 個 ▶ K ミ ▶ K ミ ▶ - 트 - Y Q Q Q

#### Marginal likelihood

```
> cbind(res.ind$mlik,res.besag.b$mlik,res.sr$mlik)
                                  [,1] [,2] [,3]log marg-likel (integration) 111.5341 -73.78425 112.4315
log marginal-likel (Gaussian) 112.4530 -73.99076 112.3778
```
#### DIC

> cbind(res.ind\$dic,res.besag.b\$dic,res.sr\$dic)

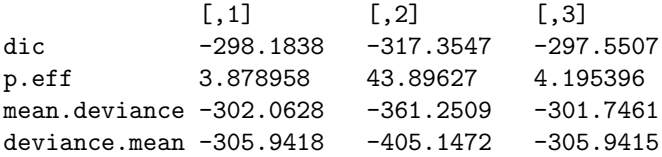

# Spatial disease mapping

$$
Z_i | Y_i \stackrel{ind}{\sim} \text{Poisson}(E_i \exp(Y_i))
$$
\n
$$
Z_i = \text{Observed disease count}
$$
\n
$$
E_i = \text{Expected count (known), and}
$$
\n
$$
Y_i = \mathbf{x}_i^T \boldsymbol{\beta} + \delta_i + \varepsilon_i
$$
\n
$$
\delta_i | \delta_{i \neq i} \sim N(|N_i|^{-1} \sum_{j \in N_i} \delta_j, 1/(\tau_c |N_i|)) \qquad \text{WCAR}/\text{Besag model}
$$
\n
$$
\varepsilon_i \stackrel{ind}{\sim} N(0, 1/\tau_{\varepsilon})
$$

Usually include  $\sum_i \delta_i = 0$  to make model identifiable. Note: Often  $Z_i|Y_i$  is Binomial $(N_i, p_i(Y_i))$  but large  $N_i$  and small  $p_i$  make Poisson distribution more convenient to use. Often: Considering standardized mortality ratio (SMR):

$$
SMR_i \equiv Z_i/E_i
$$

# Scottish lip cancer data

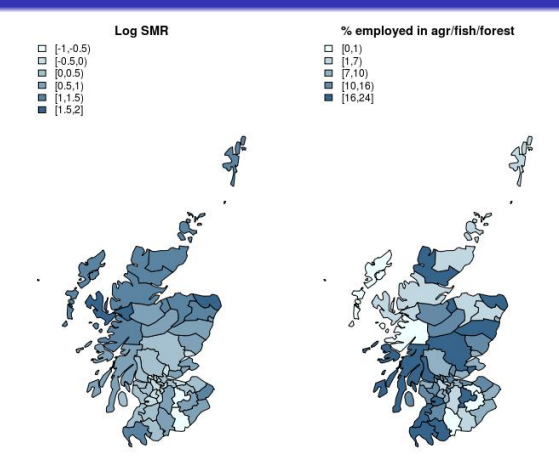

 $Z_i|Y_i \sim \text{Poisson}(E_i \exp(Y_i))$  $Y_i = \beta_0 + \beta_1 x_i/10 + \delta_i + \varepsilon_i$  $x_i$  =Percentage of population enganged in agriculture/fishing/forestry

```
library(INLA)
data(Scotland)
g = system.file('demodata/scotland.graph", package="INLA")graph = inla.read-graph(g)Scotland$Region2 = Scotland$Region
formula = Counts<sup>\sim</sup> I(X/10) + f(Region,model="besag", graph=graph,
                             f(Region2,model="iid")
mod.scotland = inla(formula,family="poisson",E=E,data=Scotland)
Script Scottish.R
```
K ロ ▶ K 個 ▶ K 重 ▶ K 重 ▶ 「重 」 の Q Q 、

Inla code:

- INLA: Possible for latent processes being linear and Gaussian
- Nonlinearity/non-Gaussian: Monte Carlo metods

#### Computation when INLA not is possible

Inla code:

- INLA: Possible for latent processes being linear and Gaussian
- Nonlinearity/non-Gaussian: Monte Carlo metods

Monte Carlo methods:

- Assume interest in  $p(\mathbf{y}|\mathbf{z})$
- Assume possible to simulate  $\mathbf{y}^1,...,\mathbf{y}^S$  from  $p(\mathbf{y}|\mathbf{z})$
- Can approximate  $E[g(\mathbf{y})|\mathbf{Z}=\mathbf{z}]$  by  $S^{-1}\sum_{s=1}^{S}g(\mathbf{y}^{s})$
- Problem: Difficult to simulate from  $p(y|z)$  directly

K ロ → K 御 → K 君 → K 君 → 「君」 の Q (V)

Inla code:

- INLA: Possible for latent processes being linear and Gaussian
- Nonlinearity/non-Gaussian: Monte Carlo metods

Monte Carlo methods:

- Assume interest in  $p(y|z)$
- Assume possible to simulate  $\mathbf{y}^1,...,\mathbf{y}^S$  from  $p(\mathbf{y}|\mathbf{z})$
- Can approximate  $E[g(\mathbf{y})|\mathbf{Z}=\mathbf{z}]$  by  $S^{-1}\sum_{s=1}^{S}g(\mathbf{y}^{s})$
- Problem: Difficult to simulate from  $p(y|z)$  directly

Markov chain Monte Carlo:

- $\mathbf{y}^{(s)}$  is generated only depending on  $\mathbf{y}^{(s-1)}$  (Markov chain).
- As *s* increases, the distribution of  $y^{(s)}$  converges towards  $p(y|z)$
- Under some additional requirements, we also have that  $(S - b)^{-1} \sum_{s=b+1}^{S} g(\mathbf{y}^{(s)})$  converges towards  $E[g(\mathbf{Y}) | \mathbf{Z} = \mathbf{z}]$ .

#### Gibbs sampler

One of many many MCMC algorithms Easy to implement, not always very efficient in spatial settings

Assume 
$$
\mathbf{y} = (y_1, ..., y_n)
$$
  
\n• For  $s = 1, 2, 3, ..., B$   
\n• simulate  $y_1^s \sim p(y_1 | y_2^{s-1}, ..., y_n^{s-1})$   
\n• simulate  $y_2^s \sim p(y_2 | y_1^s, y_3^{s-1}, ..., y_n^{s-1})$   
\n•:  
\n• simulate  $y_n^s \sim p(y_n | y_1^s, y_2^s, ..., y_{n-1}^s)$ 

Note

- Often use a permutation of the ordering in the updates
- Only univariate updates
- Only need conditional distributions, will typically not require the global normalization constant.

Model defined on a discrete set of values  $Y_i \in \{1, ..., K\}$ . Defined trough the Gibbs distribution :

$$
\Pr(\mathbf{Y}=\mathbf{y}) \propto \exp\{\sum_{i=1}^n \alpha_{i,y_i} + \frac{1}{2}\beta \sum_i \sum_{j\in N_i} I(y_i=y_j)\}
$$

Conditional distribution:

$$
\Pr(Y_i = k | Y_j = y_j, j \neq i) = \frac{\exp{\{\alpha_{i,k} + \beta \sum_{j \in N_i} I(y_j = k)\}}}{\sum_{l=1}^K \exp{\{\alpha_{i,l} + \beta \sum_{j \in N_i} I(y_j = l)\}}}
$$

K ロ → K 御 → K 君 → K 君 → 「君」 の Q (V)

### Simulations from Potts model,  $\alpha_{i,k} = 0$ ,  $\beta = 1$

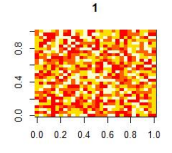

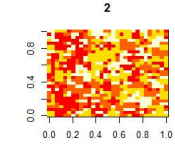

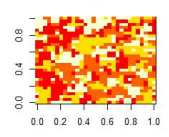

 $\overline{\mathbf{3}}$ 

 $20$ 

 $21$ 

 $22$ 

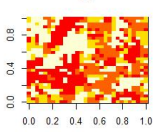

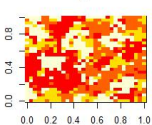

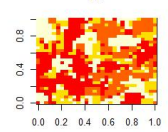

100

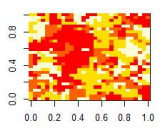

200

 $0.2$  0.4 0.6 0.8

 $1.0$ 

 $\overline{a}$ 

 $0.0$ 

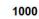

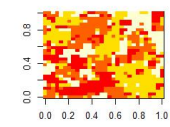

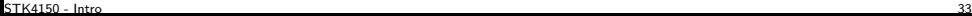

メロトメ 伊 トメ ミトメ ミト  $298$ E

# MCMC: How many iterations

- Convergence often performed by eye (formal tests exist)
- Difficult to look at the whole process
- Usually considering summary statistics  $g(y)$
- Potts model:

$$
g_k(\mathbf{y}) = \sum_i I(y_i = k) \qquad k = 1, ..., K
$$
  

$$
g_{K+1}(\mathbf{y}) = \sum_{i \sim j} I(y_i = y_j) \qquad i \sim j \text{ means } i, j \text{ are neighbors}
$$

 $\Omega$ 

イロト 不優 トメ 差 トメ 差 トー 差

### g-functions for Potts model, per iteration 1-100

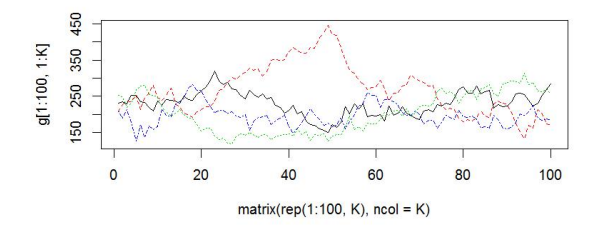

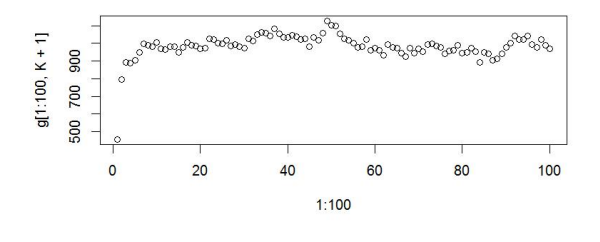

#### Note: Want

←□

- **·** Convergence, curve stabilize
- Small [a](#page-35-0)[ut](#page-0-0)[o-c](#page-37-0)[or](#page-0-0)[rel](#page-37-0)[ati](#page-0-0)[on](#page-37-0)

∍ D.

# <span id="page-35-0"></span>g-functions for Potts model, per iteration

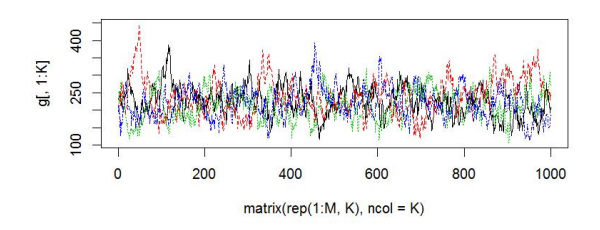

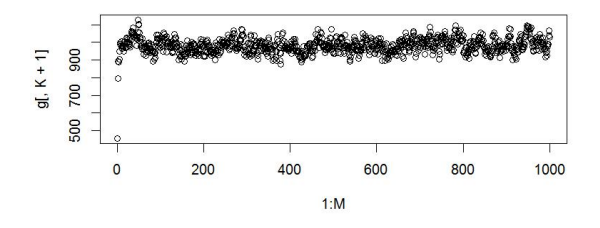

#### Note: Want

- **·** Convergence, curve stabilize
- Small [a](#page-36-0)[ut](#page-0-0)[o-c](#page-37-0)[or](#page-0-0)[rel](#page-37-0)[ati](#page-0-0)[on](#page-37-0)<br>E + E + + E + + E + + E

つへへ

# <span id="page-36-0"></span>ACF of g-functions for Potts model

Series g[, 1]

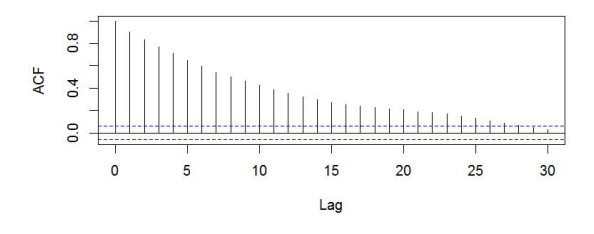

Series  $g[, K + 1]$ 

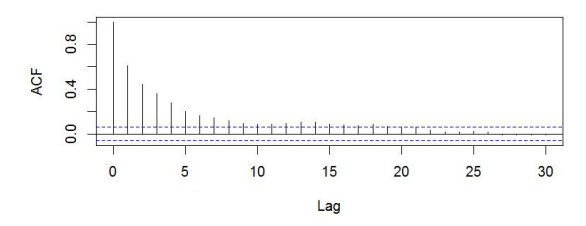

 $(1 - 1)$   $(1 - 1)$   $(1 - 1)$   $(1 - 1)$   $(1 - 1)$   $(1 - 1)$   $(1 - 1)$   $(1 - 1)$   $(1 - 1)$  $298$ G.

#### <span id="page-37-0"></span>Variance of MCMC

Assume  $\mathbf{y}^{(s)} \approx p(\mathbf{y}|\mathbf{z})$  $\hat{\theta} = S^{-1} \sum_{i=1}^{S}$ s=1  $g(\pmb{y}^{(s)})$ Var $[\hat{\theta}] = S^{-2}[\sum_{n=1}^{S}$ s=1  $\mathsf{Var}[g(\mathsf{y}^{(s)})]+2$  $\sum_{s=1}^{S-1}\sum_{s=h}^{S-h} \mathsf{Cov}[g(\mathbf{y}^{(s)}), g(\mathbf{y}^{(s+h)})]$  $h=1$ s=1  $=$   $S^{-2}[S\text{Var}[g(\bm{y}^{(s)})]+2]$  $\sum_{s=1}^{S-1} (S-h) \mathsf{Cov}[g(\mathbf{y}^{(s)}), g(\mathbf{y}^{(s+h)})]$  $h=1$  $=\hspace*{-1ex}\raisebox{0.6ex}{\textbf 5}=S^{-1}\mathsf{Var}[g(\mathbf y^{(s)})][1+2]$  $\sum_{s=1}^{S-1}(1-\frac{h}{S})\mathsf{Cor}[g(\mathsf{y}^{(s)}),g(\mathsf{y}^{(s+h)})]]$  $_{s=1}$ 

Note: Need  $\sum_{s=1}^{S-1}(1-\frac{h}{S})\mathsf{Cor}[g(\mathsf{y}^{(s)}),g(\mathsf{y}^{(s+h)})]\stackrel{S\to\infty}{\to}\mathsf{Const}$ 

KA → K E → K E → C E → O A O